# **How to fix Lenovo 11e Webcam issue**

8/20

# Make sure your laptop is and 11e. It will be displayed here.

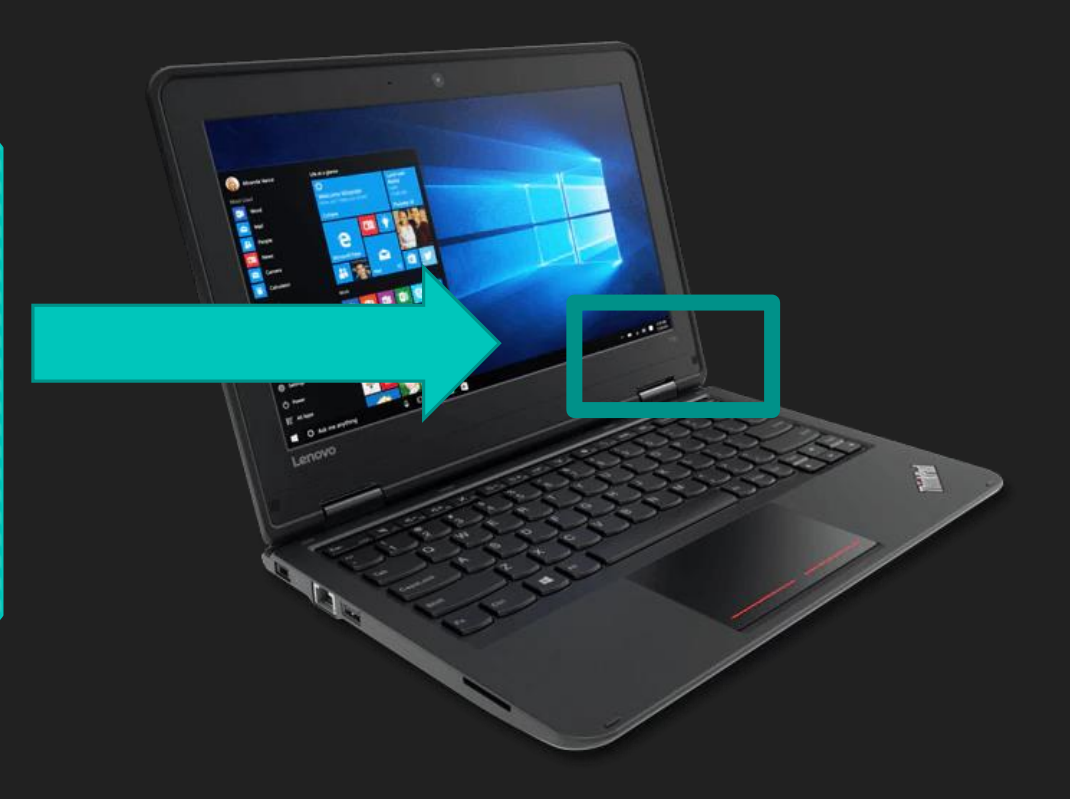

# **Go to:** <https://support.lenovo.com/uu/en/downloads/ds503958> Then: Download this file

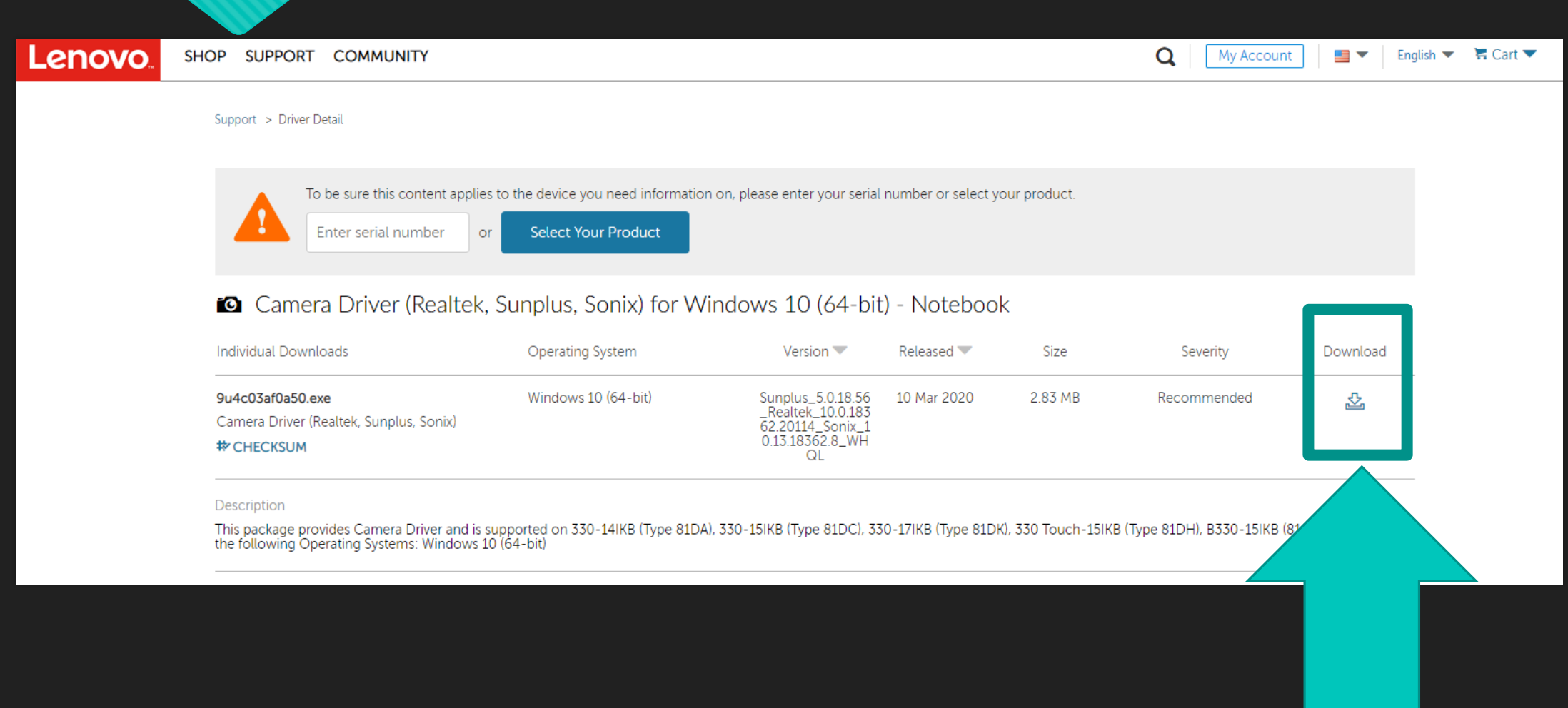

# **Run the application**

This package provides Camera Driver and is supported on 330-14IKB (Type 81DA), 330-15IKB (Type 81DC), 330-17IKB (Type 81DK), 330 Touch-15IKB (Type 81DH), B330-15IKB (81G7) and running the following Operating Systems: Windows 10 (64-bit)

Run

Save

 $\curvearrowright$ 

 $\times$ 

Cancel

### **Supported Systems**

• 330-14IKB (Type 81DA), 330-15IKB (Type 81DC), 330-17IKB (Type 81DK), 330 Touch-15IKB (Type 81DH), B330-15IKB (81G7)

### **Supported Operating Systems**

• Windows 10 (64-bit) (Verison 1903)

### Manufacturer

• Realtek, Sunplus, Sonix

 $\overline{16}$ 

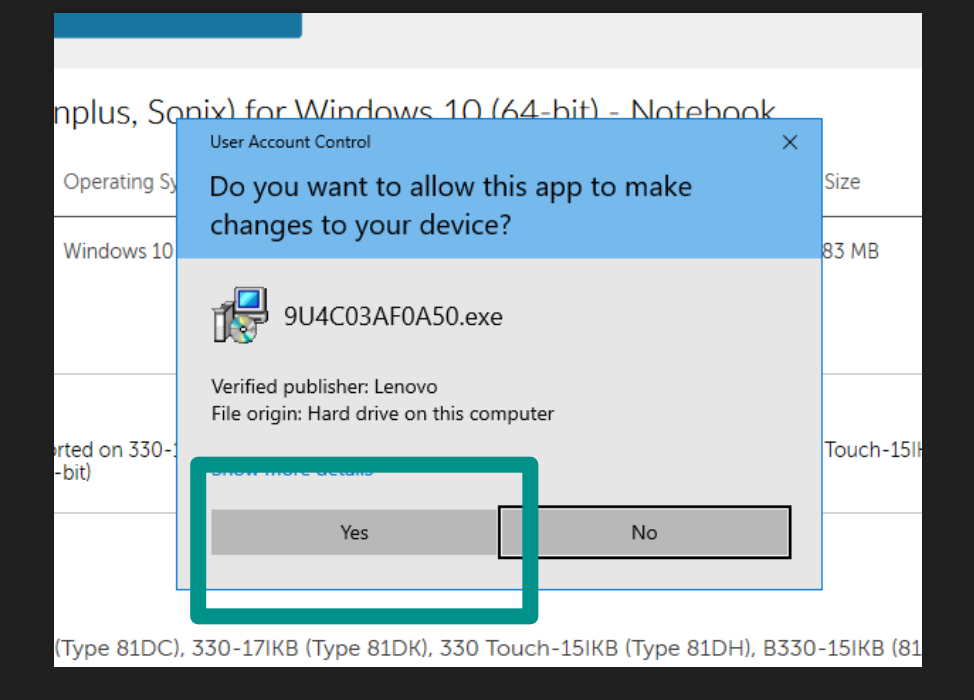

## Yes Next and the Community of the Community of the Next American Section 1997 (Next

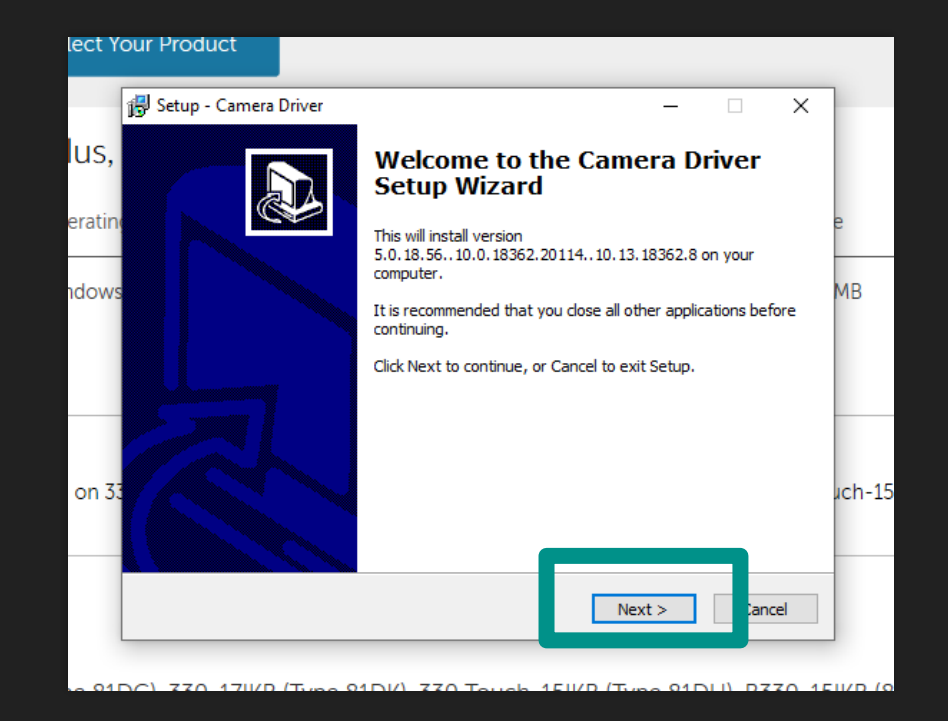

## "I accept"-----Next Next

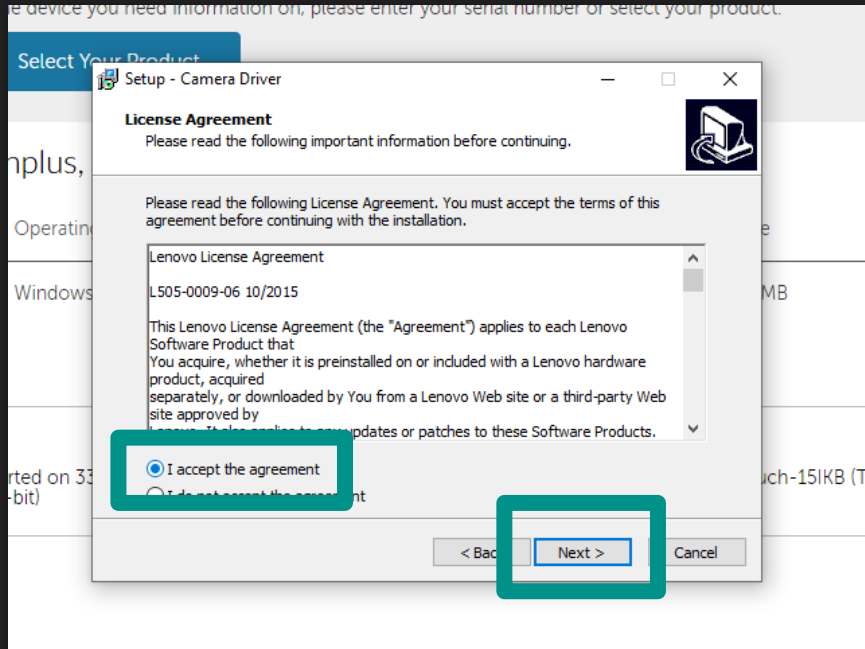

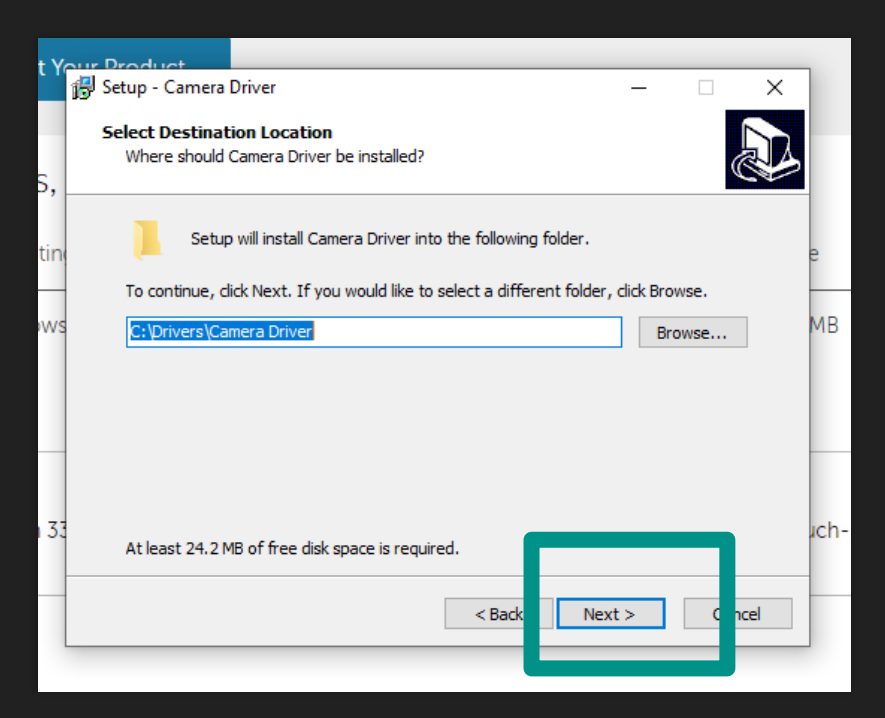

## Install ok

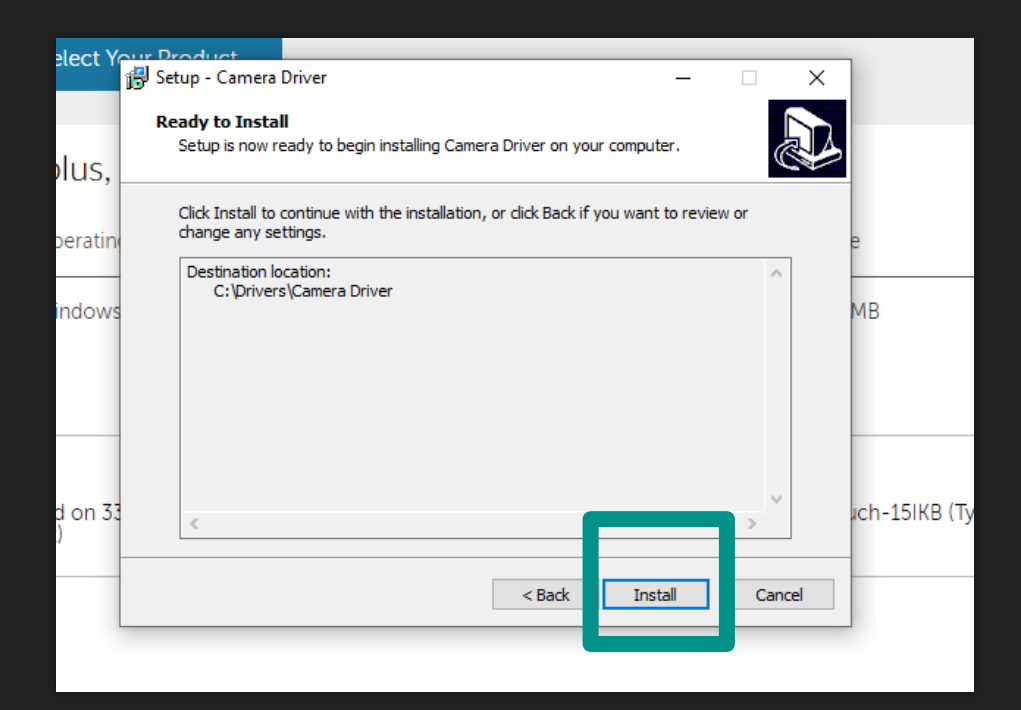

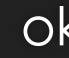

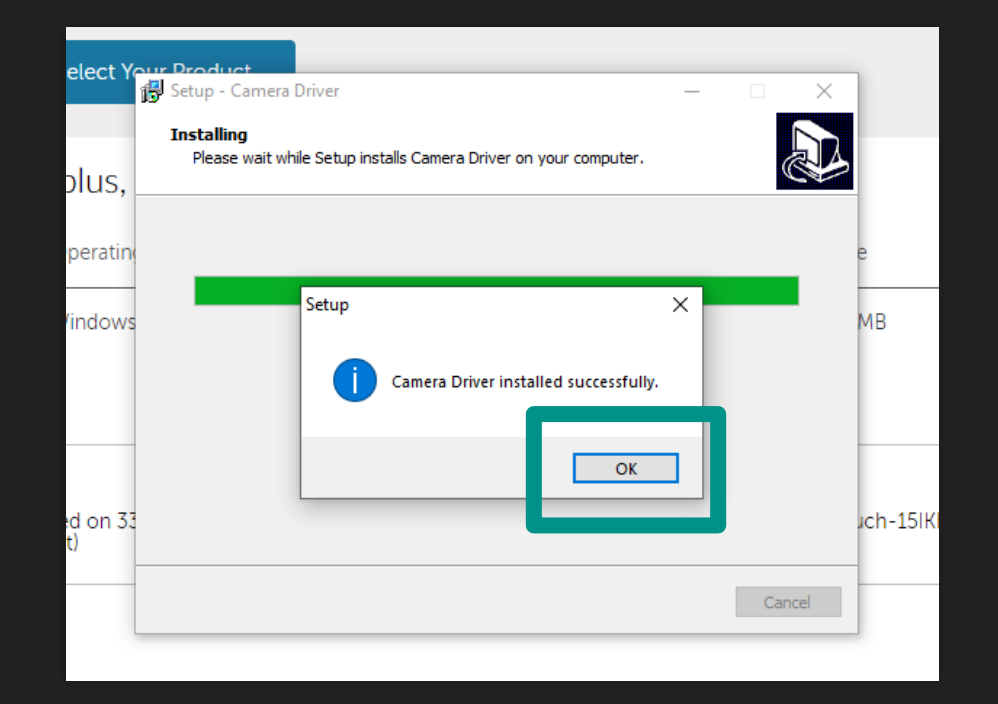

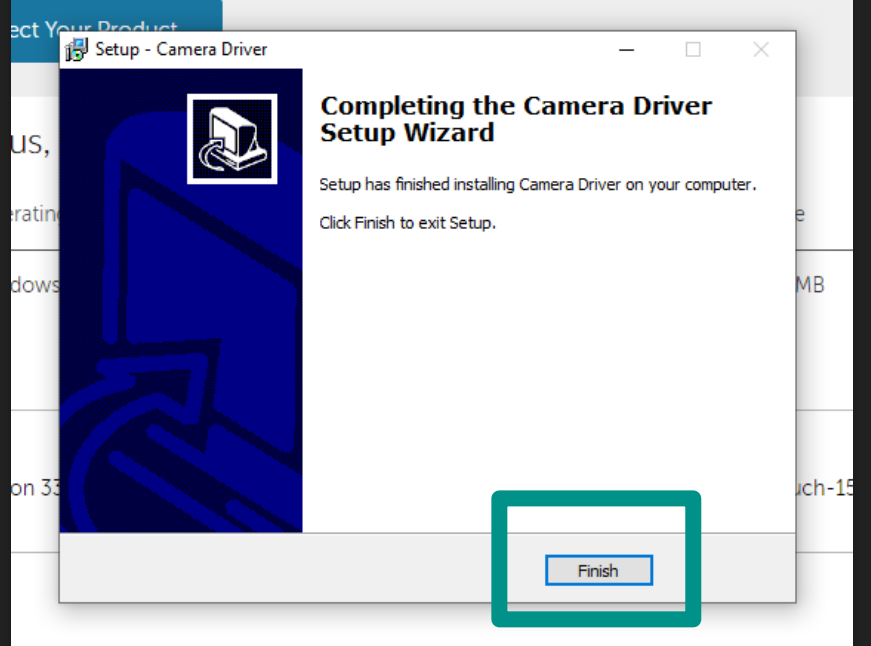

## Finish **Restart your computer**

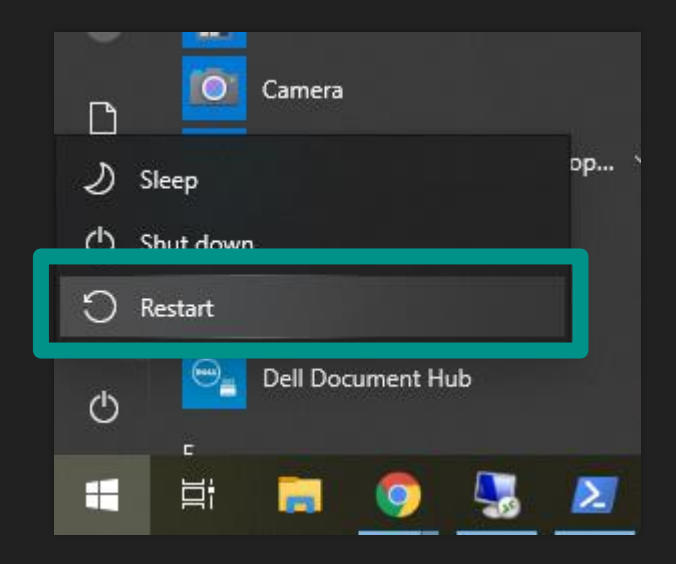

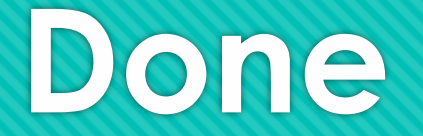

If you continue to have trouble with teams turning the computer off let your teacher know.